| Name:                     | Sample_Solution |
|---------------------------|-----------------|
|                           | _               |
| Email address (UW NetID): |                 |

# CSE 160 Spring 2015: Midterm Exam

(closed book, closed notes, no calculators)

**Instructions:** This exam is closed book, closed notes. You have 50 minutes to complete it. It contains 12 questions and 11 pages (including this one), totaling 72 points. Before you start, please check your copy to make sure it is complete. Turn in all pages, together, when you are finished. Please write neatly; we cannot give credit for what we cannot read.

Good Luck!

Total: 72 points. Time: 50 minutes.

| Problem | Score |
|---------|-------|
| 1       |       |
| 2       |       |
| 3       |       |
| 4       |       |
| 5       |       |
| 6       |       |
| 7       |       |
| 8       |       |
| 9       |       |
| 10      |       |
| 11      |       |
| 12      |       |
| Total   |       |

1) [4 pts] What is the **result** and **type** of the following expressions (if it is an Error indicate that):

|         | Result | Туре    | Error? (yes/no) |
|---------|--------|---------|-----------------|
| 20/10   | 2      | integer | No              |
| 10/20   | 0      | integer | No              |
| 1.0/4   | 0.25   | float   | No              |
| 45 < 90 | True   | bool    | No              |

2) [ 3 pts] What is the last element generated by these range () calls:

|                  | Last Element Generated |
|------------------|------------------------|
| range(5, 25, 5)  | 20                     |
| range(14, 3, -2) | 4                      |
| range(13)        | 12                     |

3) [3 pts] How many times will the **print** statement be executed in the code below?

```
for x in [2, 4, 6, 8]:
    for y in range(x):
        print str(x) + "!"
```

| MY ANSWER: |  |
|------------|--|
| 20         |  |
|            |  |

4) [3 pts] Rewrite the following nested if statements as a single if statement (may contain elif and else)?

```
if val > 120:
    print "Green!"
else:
    if val > 80:
        print "Blue!"
    else:
        if val < 32:
            print "Red!"
        else:
            print "Orange!"</pre>
```

## **MY ANSWER:**

Several possible correct answers, here are two:

```
if val > 120:
                                    if val > 120:
    print "Green!"
                                        print "Green!"
elif val > 80:
                                    elif val > 80:
    print "Blue!"
                                        print "Blue!"
elif val < 32:
                                    elif val >= 32:
   print "Red!"
                                        print "Orange!"
else:
                                    else:
   print "Orange!"
                                        print "Red!"
```

5) [6 pts] What output is produced after running the following piece of code? (Hint: You may find it useful to draw out the environment frames.)

```
a = 12
p = 6
def foo(a):
    a = cat(a + 1)
    print "In foo", a, "and", p
def bar(i):
    i = i + 2
    print "In bar", i
def cat(a):
   a = a + 10
    bar(a)
    print "In cat", a
    return a
print "foo(p)=", foo(p)
print "a=", a
print "p=", p
MY ANSWER:
foo(p) = In bar 19
In cat 17
In foo 17 and 6
None
a= 12
p=6
```

6) [4 pts] Given the following dictionary, write what each expression evaluates to. If an error is thrown, write "Error".

```
my_dict = {"one":1, 2:2, 'string':'with', 'withhold':-100, 4:16 }
a) my_dict['1']

b) my_dict[6-2]

c) my_dict[-100]

keyError: -100

d) my_dict[my_dict['string']+'hold']

-100
```

7) [4 pts] What is the output of the following code? If the code has an error write "Error".

```
a = {'do', 'ray', 'me'}
b = {'fa', 'do'}
these sets can be in any order.

a) print a - b
set(['me', 'ray'])

b) print a & b
set(['do'])

c) print a | b
set(['me', 'do', 'fa', 'ray'])

d) print set('pizza')
set(['i', 'p', 'z', 'a'])
```

## 8) [4 pts] What output is produced after running the following piece of code?

#### **MY ANSWER:**

```
[('Gene', 'Blue', 3), ('George', 'Green', 3),
  ('Ann', 'Yellow', 4), ('Jane', 'Red', 5),
  ('Terry', 'Yellow', 5)]
```

# 9) [3 pts] After this code executes, what is printed?

```
list_A = [17, 3]
list_A.append(5)
list_B = list_A
list_B.append(21)
list_C = list(list_A)
list_A.append(8)
list_C.append(4)

print list_A
print list_B
print list_C
```

# **MY ANSWER:**

```
[17, 3, 5, 21, 8]
```

[17, 3, 5, 21, 8]

[17, 3, 5, 21, 4]

- 10) [8 pts] a) **Draw** the entire environment, including all active environment frames and all user-defined variables, **at the moment that the PLUS OPERATION IS performed**. Feel free to draw out the entire environment, but be sure to CLEARLY indicate what will exist at the moment the **PLUS** operation is performed (e.g. cross out frames that no longer exist).
- b) When finished executing, what is printed out by this code?

#### MY ANSWER: 397

c) <u>How many different stack frames</u> (environment frames) are active when the call stack is DEEPEST/LARGEST? (Hint: The global frame counts as one frame.)

## MY ANSWER: 3 stack frames

```
val = 100
def fish(x):
    val = apple(x)
    return val + orange(val)

def apple(x):
    return x * 2

def orange(x):
    return x - 3

print fish(val)
```

<u>ANSWER:</u> Note: orange (val) has been called and has returned. Its return value is about to be added to val and returned by fish. The deepest the stack will be is when fish is in the middle of calling apple or orange, resulting in 3 stack frames total.

```
Python 2.7
1 \text{ val} = 100
2 def fish(x):
       val = apple(x)
4
        return val + orange(val)
5
6 def apple(x):
       return x * 2
7
8
9 def orange(x):
10
       return x - 3
11
12 print fish(val)
```

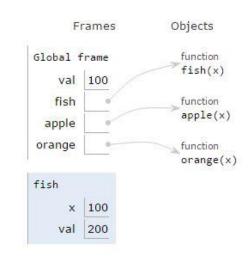

11) [16 pts] Write a function <code>max\_in\_col</code> (<code>pixel\_grid</code>) that, given a list of lists of integers (a <code>pixel\_grid</code> as in HW3), creates a list of integers that includes the maximum value found in each column of <code>pixel\_grid</code>. You can assume that <code>pixel\_grid</code> will always contain at least one row and one column and that the values in <code>pixel\_grid</code> will be between 0 and 255 and that each row will contain the same number of columns.

Here are a few examples. After the following code is executed:

a) Write TWO assert statements that can be used to test if your function is correct.

Many possible correct answers, here are two examples:

```
assert max_in_col([[6]]) == [6]
assert max_in_col([[1, 2], [122, 5], [0, 255]]) == [122, 255]
```

b) Fill in your code on the next page →

```
def max in col(pixel grid):
    11 11 11
    Given a list of lists of integers in the range 0 to 255,
    return a list containing the maximum integer in each column
    of the grid.
    You may assume that pixel grid will be a list containing at
    least one list, containing at least one value.
    # Your code starts here
    result = []
    # For each column, find its max, append to result
    for col in range(len(pixel grid[0])):
        \max val = 0
        # Find max value over all rows, in this column
        for row in range(len(pixel grid)):
            if pixel grid[row][col] > max val:
                max val = pixel grid[row][col]
        result.append(max val)
    return result
OR
    result = []
    # Copy first row as current "max" col values
    for col in range(len(pixel grid[0])):
        result.append(pixel grid[0][col])
    for row in range(1, len(pixel grid)):
        for col in range(len(pixel_grid[0])):
            if result[col] < pixel grid[row][col]:</pre>
                result[col] = pixel grid[row][col]
    return result
```

12) [14 pts] You have a list of dictionaries with the following general structure:

```
presidents = [
{'name':'George Washington', 'vp':'John Adams'},
{'name':'John Adams', 'vp':'Thomas Jefferson'},
{'name':'Zachary Taylor', 'vp':'Millard Fillmore'},
{'name':'Dwight D. Eisenhower', 'vp':'Richard Nixon'},
{'name':'Richard Nixon', 'vp':'Spiro Agnew'},
{'name':'Richard Nixon', 'vp':'Gerald Ford'},
....]
```

For example, George Washington was a president who had John Adams serve as his Vice President ("vp"). Note that if a president served for more than one term or had multiple vice presidents, there could be multiple dictionaries listed for that president.

For this guestion you need to complete **three** functions.

a) pres\_set(presidents) will return the set of all presidents. E.g. if presidents consists of only the dictionaries listed above:

```
pres_set(presidents)
returns the set {'George Washington', 'John Adams', 'Zachary
Taylor', 'Dwight D. Eisenhower', 'Richard Nixon'}
```

b) vp\_set(presidents) will return the set of all vice presidents. E.g. if presidents consists of <u>only</u> the dictionaries listed above:

```
vp_set(presidents)
returns the set {'John Adams', 'Thomas Jefferson', 'Millard
Fillmore', 'Richard Nixon', 'Spiro Agnew', 'Gerald Ford'}
```

c) promoted\_vp\_set(presidents) will return the set of all vice presidents that also served as president. E.g. if presidents consists of only the dictionaries listed above:

```
promoted_vp_set(presidents)
returns the set {'John Adams', 'Richard Nixon'}
```

Fill in your code on the next page.

```
def pres set(presidents):
    """ Return a set of all Presidents."""
    # Your code starts here
    prezs = set()
    # Build a set of all presidents
    for pres rec in presidents:
        prezs.add(pres rec['name'])
    return prezs
def vp set(presidents):
    """ Return a set of all Vice Presidents."""
    # Your code starts here
    vps = set()
    # Build a set of all vps
    for pres rec in presidents:
        vps.add(pres rec['vp'])
    return vps
def promoted vp set(presidents):
    """Returns a set of Vice Presidents who also served as
    Presidents.
    11 11 11
    # Your code starts here
    return vp set(presidents) & pres set(presidents)
OR
    vps = vp set(presidents)
    prezs = pres set(presidents)
    promoted = set()
    for vp in vps:
       if vp in prezs:
           promoted.add(vp)
    return promoted
```